## **УТВЕРЖДАЮ**

Руководитель ГНИ СИ 000 «ТестИнТех» -<br>Генеральный директор 000 «ТестИнТех»

Л.А. Пучкова  $\alpha$ c «22» марта 2014 г.

## МАШИНЫ УНИВЕРСАЛЬНЫЕ ИСПЫТАТЕЛЬНЫЕ MTS CRITERION 40

МЕТОДИКА ПОВЕРКИ МП ТИнТ 100-2014

> г. Москва 2014

Настоящая методика поверки распространяется на машины универсальные испытательные MTS Criterion 40 (далее – машины), изготавливаемые MTS Systems (China) Co., Ltd., КНР и представленные ЗАО «АВРОРА», г. Москва, и устанавливает методику их первичной и периодической поверки.

Интервал между поверками не должен превышать 1 год.

- 1 Требования безопасности
- 1.1 При проведении поверки должны соблюдаться требования безопасности при проведении электрических испытаний и измерений согласно ГОСТ 12.3.019-80 «ССБТ. Испытания и измерения электрические. Общие требования безопасности», указаниям эксплуатационных документов на поверяемые машины.
- 1.2 Персонал, постоянно работающий или временно привлекаемый к поверке установки, должен:
	- быть аттестован в качестве поверителя;
	- изучить требования по технике безопасности;

- знать настоящую методику поверки и эксплуатационные документы, входящие в комплект поставки машин, а также эксплуатационные документы применяемых средств поверки.

2 Условия проведения поверки

2.1 При проведении поверки должны быть соблюдены следующие нормальные условия:

- температура окружающего воздуха  $(20 + 5)^{0}$  C:
- относительная влажность (40 80) %;
- атмосферное давление от 84 до 106 кПа.
- 2.2 При проведении поверки должны соблюдаться требования Руководства по эксплуатации машин.
- 2.3 Перед проведением поверки машины и средства поверки должны быть выдержаны не менее 3 часов в указанных выше условиях поверки.

3 Операции и средства поверки

- 3.1 Поверке подлежит машина со всеми датчиками силы, входящими в ее комплект.
- 3.2 При проведении поверки должны выполняться операции, указанные в таблице 1 и применяться средства поверки с характеристиками, указанные в таблице 2.
- 3.3 При поверке допускается применение других средств измерений, имеющих аналогичные характеристики и погрешности, удовлетворяющие требованиям, приведенным в таблице 2. Используемые средства измерений должны быть поверены в установленном порядке.  $T_{\rm m}$   $\sim$

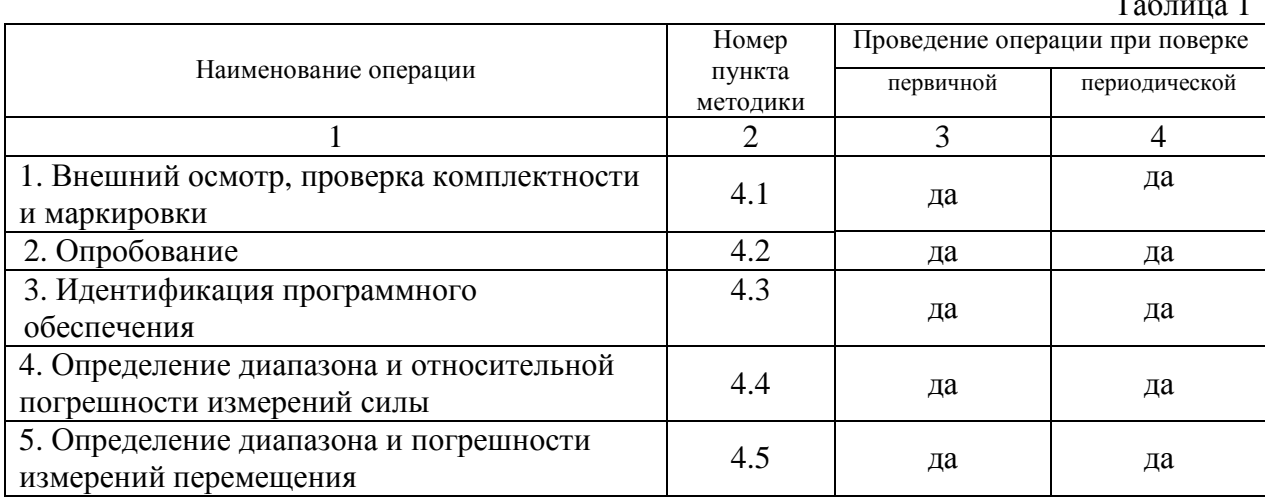

Таблица 2

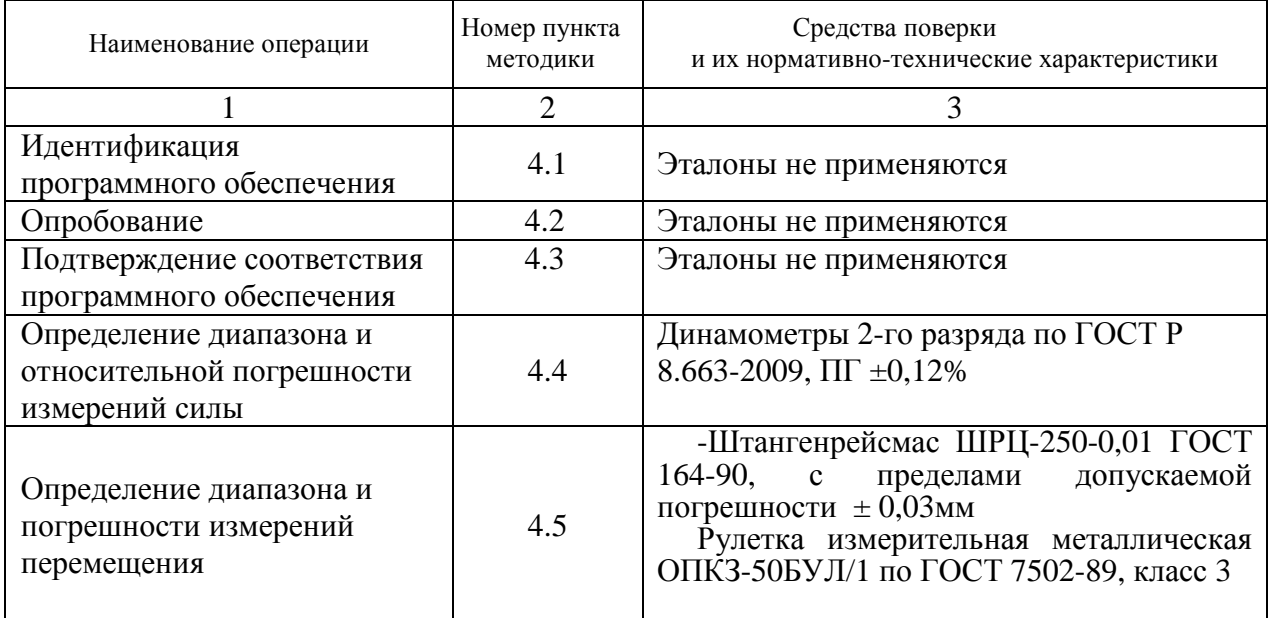

4 Проведение поверки

4.1 Внешний осмотр, проверка комплектности и маркировки

При внешнем осмотре должно быть установлено:

-наличие маркировки (наименование или товарный знак фирмы-изготовителя, тип, заводской номер, дата изготовления);

-отсутствие механических повреждений и коррозии силовой рамы и интегрированной операционной платформы;

-отсутствие следов подтекания масла в узлах гидропривода;

-отсутствие повреждения гидравлических шлангов;

-отсутствие повреждения изоляции токопроводящих и сигнальных кабелей;

-наличие заземляющего устройства;

- комплектность в соответствии с эксплуатационной документацией.

## 4.2 Опробование

Задать перемещение нагружающего устройства на полный диапазон перемещения. Проверить обеспечение нагружающим устройством равномерного, без рывков, приложения силы. Проверить работу кнопки аварийного выключения машины. При приложении нагрузки на устройстве индикации должно отображаться значение нагрузки.

## 4.3 Подтверждение соответствия программного обеспечения

Идентификация программного обеспечения (ПО) осуществляется при его запуске, для чего необходимо открыть вкладку «Справка» и выбрать пункт «О…». При этом на дисплее отображается окно с наименованием и номером версии ПО.

Идентификационные данные ПО приведены в таблице 3.

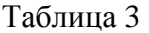

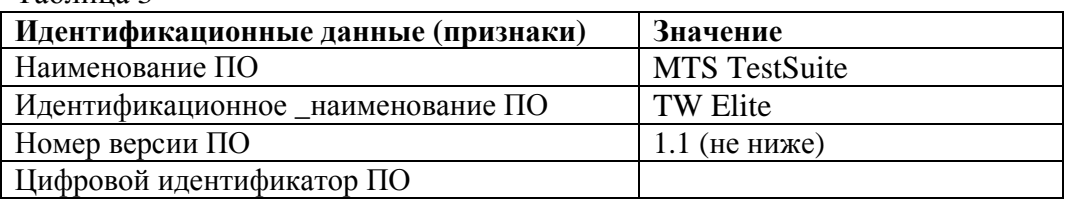

Контрольная сумма ПО не рассчитывается (проверке не подлежит).

4.4 Определение диапазона и относительной погрешности измерений силы

Определение диапазона и относительной погрешности измерений силы производится для всех датчиков силы, входящих в состав машины.

Установить динамометр во вспомогательных устройствах между подвижной траверсой и основанием (или неподвижной траверсой) машины согласно руководства по эксплуатации.

Нагрузить динамометры три раза силой  $P_{\text{max}}$ , равной значению верхнего предела измерений динамометра или максимальной силе, создаваемой машиной, если последняя меньше  $P_{\text{max}}$ . После разгрузки отсчетные устройства динамометра и машины обнулить.

Провести ряд нагружений, начиная с наименьшего значения, и заканчивая наибольшим значением, указанным в эксплуатационной документации, содержащий не менее пяти ступеней, равномерно распределенных по диапазону измерения нагрузки. На каждой ступени произвести отсчёт по силоизмерительному устройству машины при достижении требуемой силы по показаниям динамометра. Операцию повторить три раза в двух направлениях (растяжение и сжатие).

При невозможности произвести поверку по всему диапазону измерений силоизмерительного устройства машины с помощью одного динамометра, следует использовать несколько динамометров, диапазон измерений силы которых обеспечит испытание машины по всему диапазону измерений силоизмерительного устройства машины.

Относительную погрешность измерения силы определить по формуле:

$$
\mathsf{d}_i = \frac{P_i - P_d}{P_d} 100\%
$$

где  $\delta_i$  – i- ая основная относительная погрешность измерения силы, %

Pi – i-ое среднее значение силы по силоизмерительному устройству машины, кН

 $P_d$  – i-ое среднее значение силы по образцовому динамометру, кН

Диапазон измерений силы должен быть не менее, а относительная погрешность измерений силы на каждой ступени нагружения не должна превышать значений, указанных в таблице 4 (в зависимости от диапазона измерений силы датчиков, входящих в состав машины).

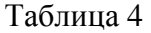

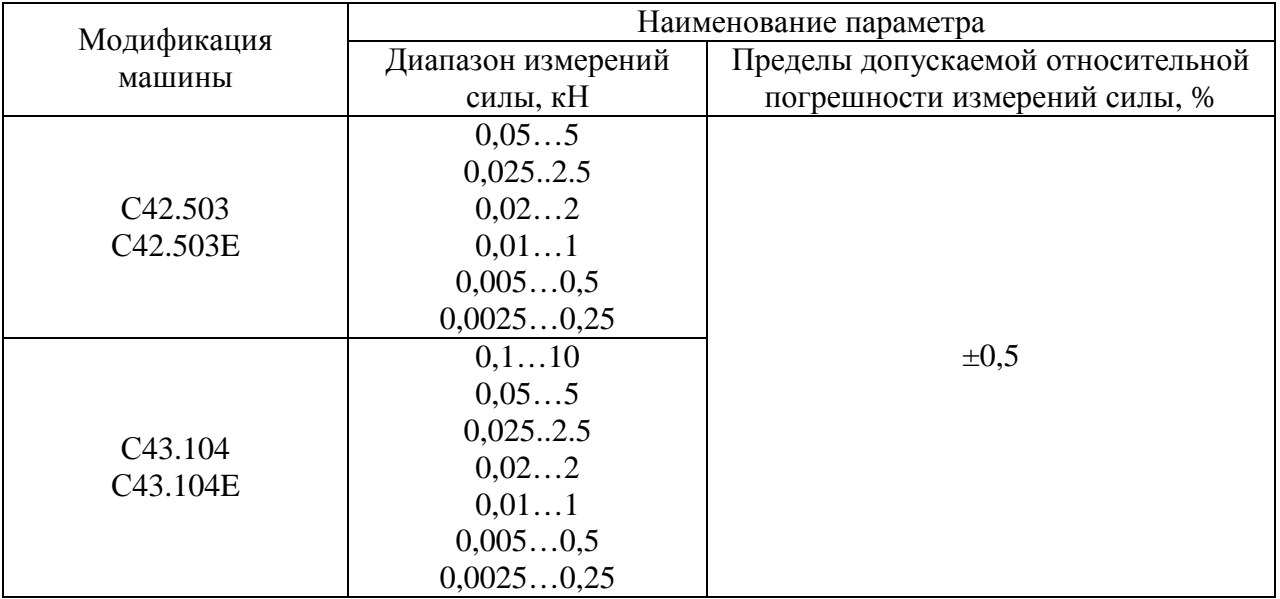

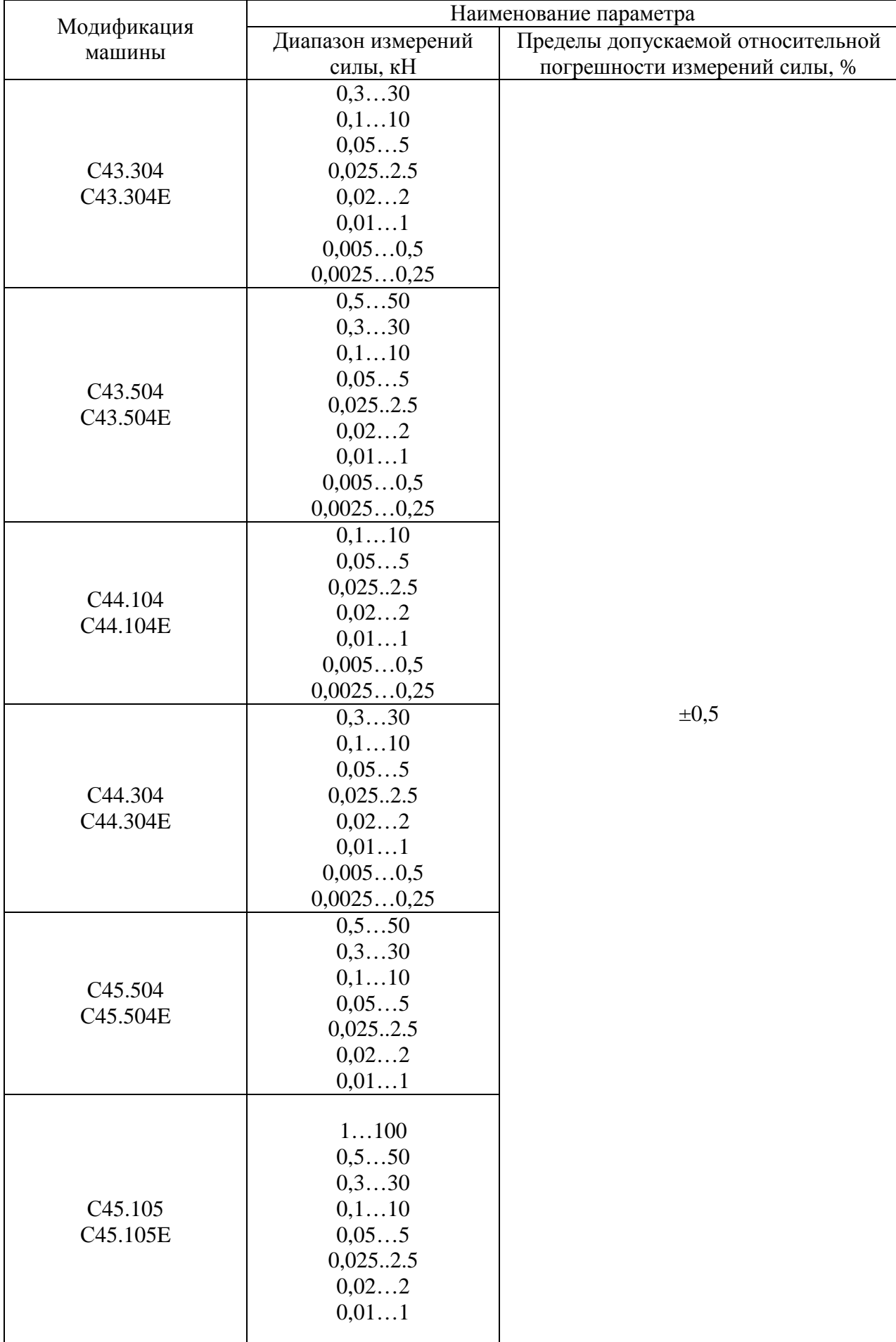

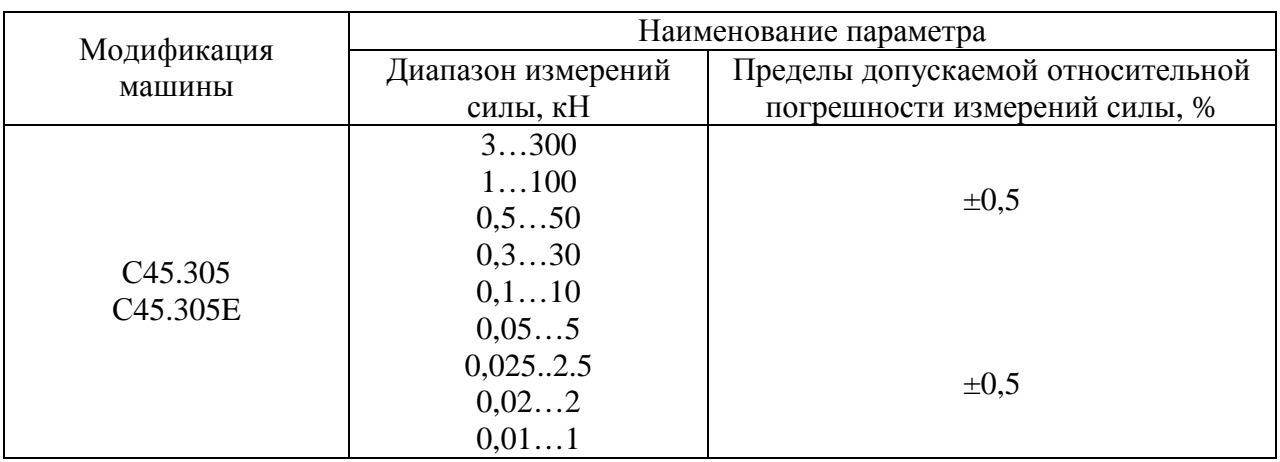

4.5 Определение диапазона и погрешности измерения перемешения

Лиапазон перемешения полвижной траверсы определить при помощи рулетки измерительной металлической.

Установить штангенрейсмас на основание машины, привести подвижную траверсу в крайнее нижнее положение, подвижную губку штангенрейсмаса с нижним краем датчика силы, установленным на подвижной траверсе. Обнулить показания датчика перемещения машины.

ряд измерений в выбранном направлении перемещения траверсы, Провести содержащий не менее четырех ступеней в диапазоне от 0 до 5 мм включительно, и не менее пяти ступеней, распределенных в диапазоне перемещения поршня свыше 5 мм. На каждой ступени произвести отсчёт показаний перемещения машины при достижении установленного значения перемещения по эталону. Для машин с одной рабочей зоной операцию повторить три раза в двух направлениях (растяжение и сжатие); для машин с двумя рабочими зонами - три раза в направлении растяжения.

Абсолютная погрешность измерения перемещения определяется как разность средних арифметических значений показаний перемещения траверсы (Li) и показаний, отсчитанных по эталону (Lэ):

$$
\Delta = Li - L_3.
$$

Относительная погрешность измерения перемещения поршня определить по формуле:

$$
d = \frac{L_i - L_s}{L_s} 100\% .
$$

Диапазон измерений перемещений должен быть не менее, а погрешность измерений перемещения на каждой ступени не должны превышать значений, указанных в таблине 5.

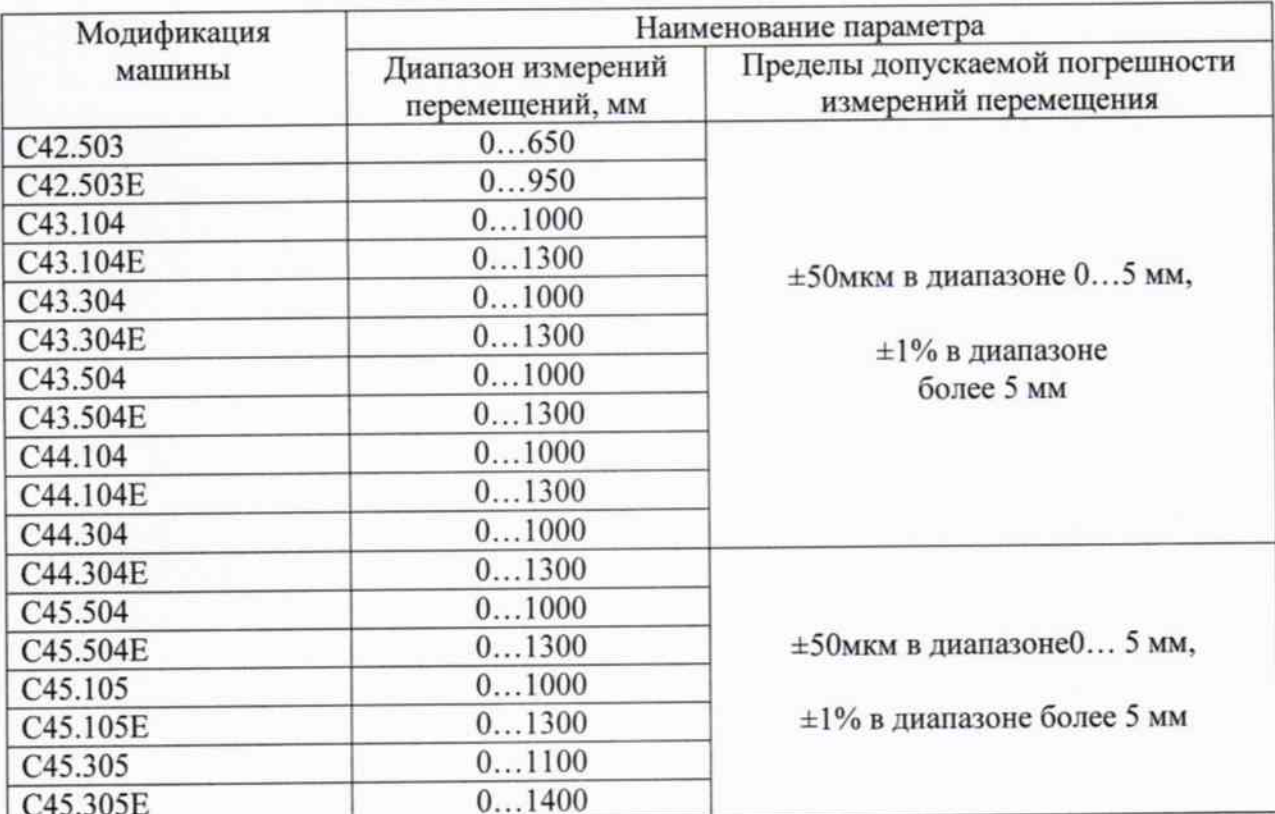

5 Оформление результатов поверки

- 5.1 Машины, прошедшие поверку с положительным результатом, признаются годными и допускаются к применению. На них выдается свидетельство о поверке установленной формы. В свидетельстве на машину указываются номинал и заводской номер каждого поверенного датчика силы из состава машины.
- 5.2 Машины, не удовлетворяющие требованиям хотя бы одного из пунктов 4.1-4.5. настоящей методики, признаются негодными и к применению не допускаются. Отрицательные результаты поверки оформляются выдачей извещения о непригодности.

Главный специалист ГЦИ СИ ООО «ТестИнТех»

А.В.Михайленко

Таблица 5